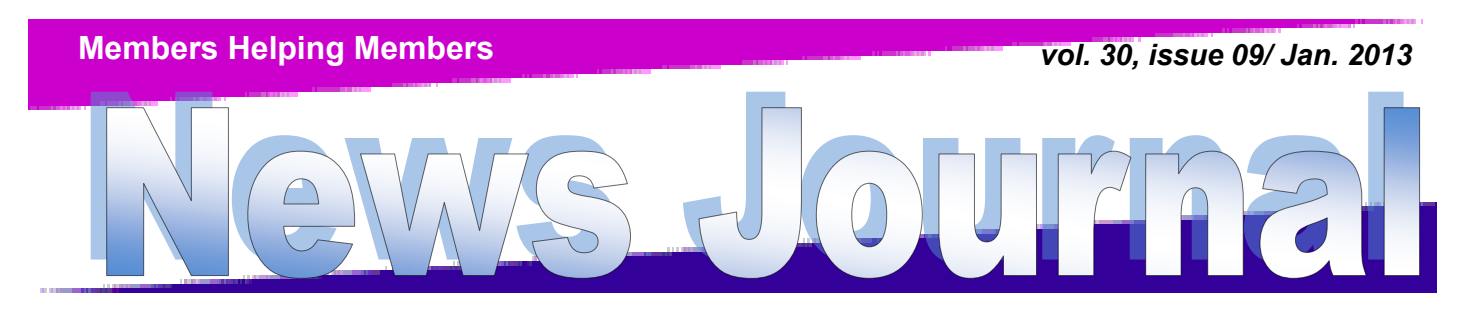

### **[Lake County Area Computer Enthusiasts](http://www.lcace.org)**

# Program of the Month January Presentedby:

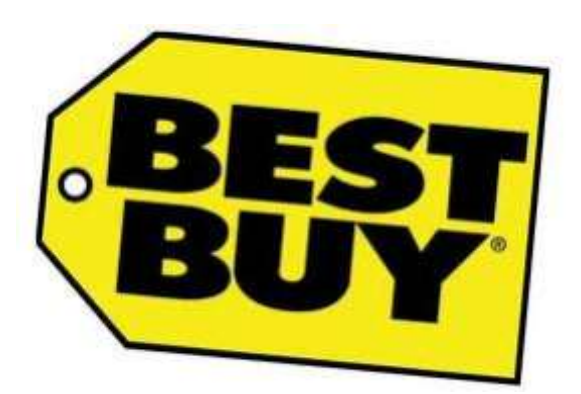

# Mobile Computing

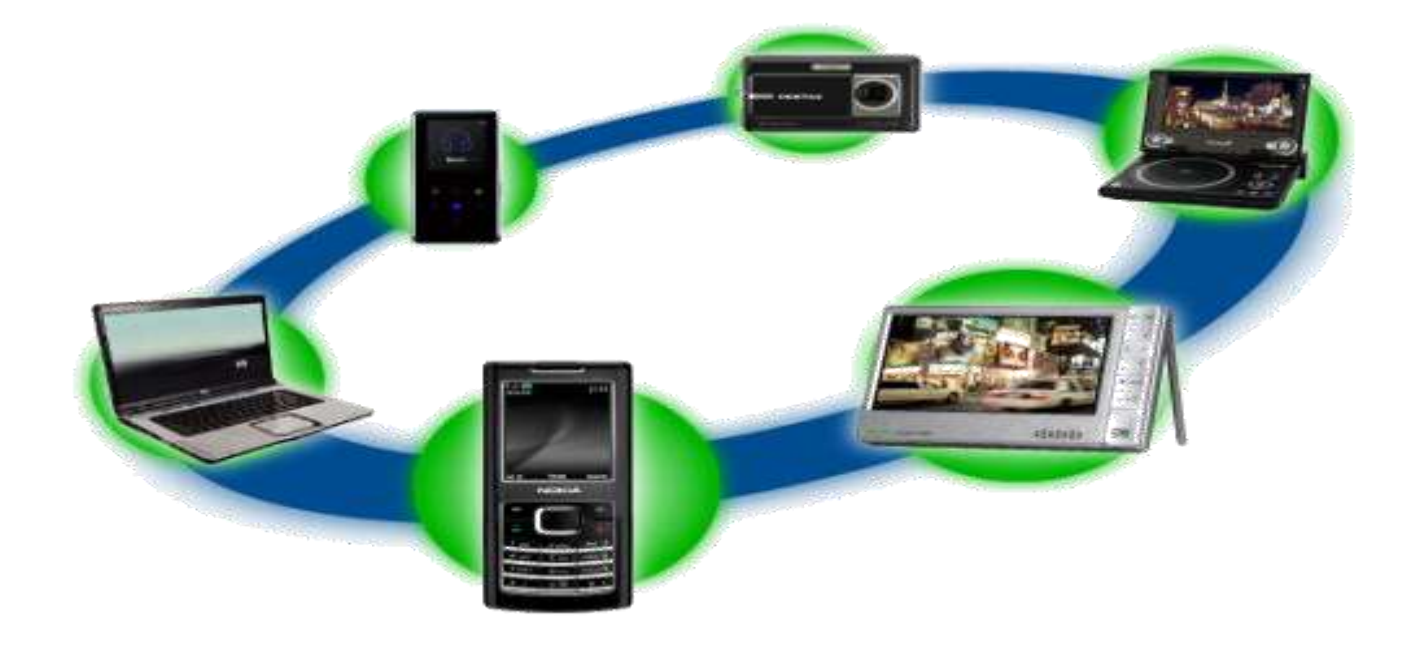

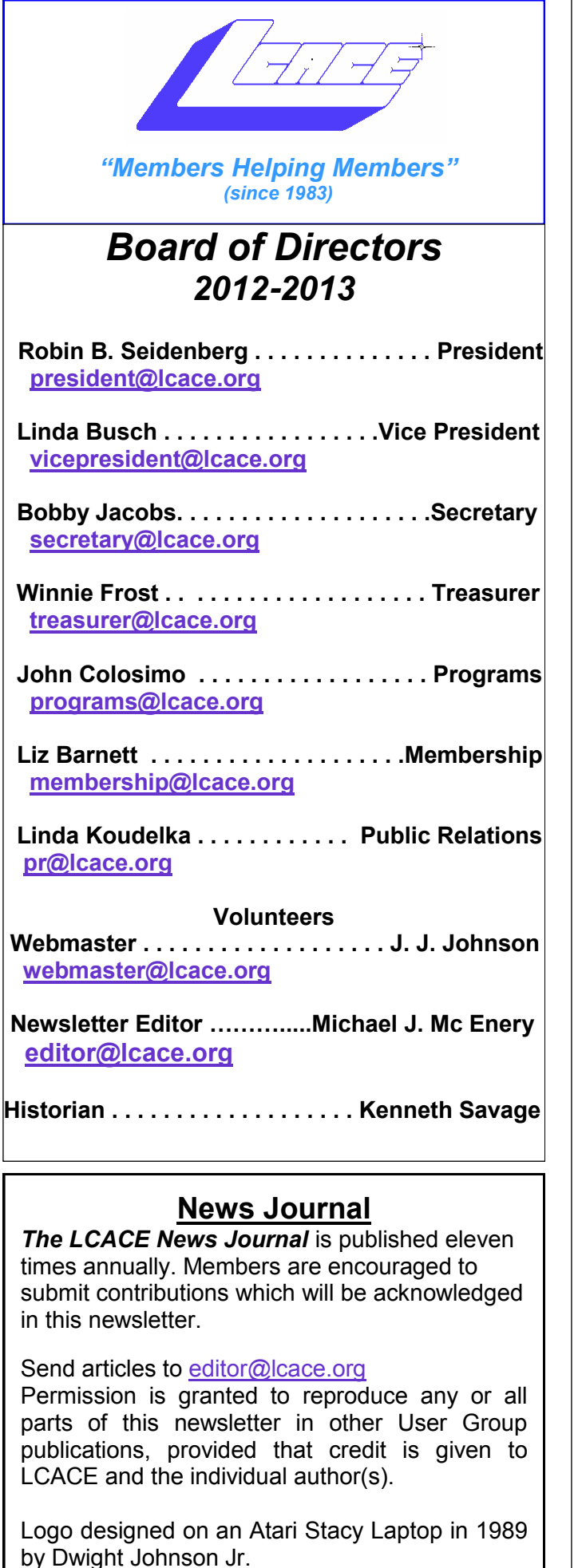

#### **Lake County Area Computer Enthusiasts**

#### **LCACE c/o Group Ambassador**

["J.J." Johnson](mailto:jj1450xl@yahoo.com)

### **Membership**

LCACE membership is open to all individuals and families interested in personal computing. Annual dues are \$20.00 per individual/family. Applications for membership may be obtained at the monthly meeting, by request on the club hotline, and are now available on our web site at [http://www.lcace.org.](http://www.lcace.org)

#### **Meetings**

LCACE meetings are usually held on Saturdays at the Grayslake Area Public Library, 100 Library Lane, Grayslake, Illinois. The meeting room opens at noon and the formal meeting begins at 12:30 p.m. All meetings are open to the public. Bring a friend!

### **Newsletter Submissions**

Club members are welcome to submit classified ads, reviews, tips and other articles for publication, to our newsletter editor in Microsoft Word format (.doc). **Publication deadline is the 20th of the month for all ads and articles.** Please do not use tabs or special formatting.

#### **Newsletter Advertising**

Ad rates per issue: Full page - \$25, Half page - \$15, Quarter page - \$10, Business Card - \$5. Discounts are available on advance purchase of multiple issues. Please send camera-ready copy and payment to the club address by the 15th of the month preceding publication. For more information on ad pricing, please call our Hotline. Ads are **FREE** to all paid members.

#### **Notice**

*LCACE WILL NOT CONDONE or knowingly participate in copyright infringement of any kind.*  The *LCACE News Journal* is published by and for LCACE members. Opinions expressed herein are those of the individual authors and do not necessarily reflect the opinion of LCACE, the membership, the board of directors, and/or our advertisers.

Please remember to use the Amazon.com link on our website for your purchases:

Please click here ▶ amazon.com ◀ to help support our club with your on-line purchases

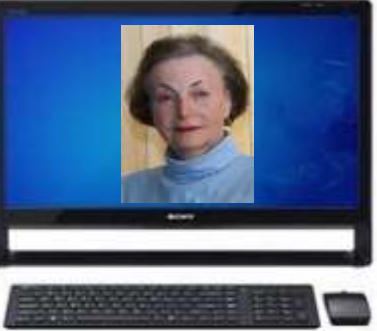

# Robin's RAMblings

Thank you to all our members, family, and friends who attended our super 2012 holiday party at State Bank of the Lakes. Thanks to J.J. and Dorothy's and Liz' wonderful cooking, we all enjoyed ham and turkey, as well as rolls and pop that the club provided. I don't know how J.J. prepared the turkeys and Liz prepared the hams, but they were outstanding. As always, our LCACE cooks brought great food.

Santa's arrival fascinated children of all ages. We owe a special thank you to member Richard Garling who donates his services with a request for a donation to the Avon Township food pantry. J.J. again photographed and printed pictures of people with Santa. Thank you, Richard and J.J.!

Chicago Paul and Terri Hanlon's family needed small trucks to bring home all their door prizes. In the immortal words of Steve Kostelnik, "You can't win unless you buy a ticket!"

Bobby Jacobs won  $4<sup>th</sup>$  prize, a one year membership to LCA-CE. Winnie Frost took home 3<sup>rd</sup> prize, a Kindle Touch. Gail Robison was the delighted winner of 2nd prize, a white iPad. Hermione McEnery called her grandmother, Corrine, to tell her that she had won the 17" HP laptop.

Jean Anderson and Tracy Berry, our 50/50 prize winners, each took home \$48. Mike McEnery won the prizes for selling the most tickets and the winning ticket. Way to go, Mike!

Liz Barnett, Gail Robison, and Kathy Baron did a great job managing our kitchen. Lester Larkin and Bob Berry put our new cart to good use unloading cars. The bank is open until one on Saturday so we had to be sure not to park in front.

We all owe LCACE treasurer Winnie Frost a special thank you for organizing the party and collecting such terrific prizes. Thank you to my adorable helpers, Nina and Hannah Hernandez, Hermione McEnery, and Ethan and Carly Seidenberg.

Linda Busch, Winnie Frost, Tracy Berry, and Linda Rohlfing welcomed everyone and sold 50/50, door prize and raffle tickets.

Roger Busch, Ken and Dana Savage, Linda and Bob Koudelka, Fred Barnett, and Lester Larkin were hard at work cleaning up the room after the party ended.

Visit our club website to view party photos

If you are going to make a purchase on Amazon.com, please remember to sign in through our LCACE home page, www.lcace.org. Click on the Amazon logo to connect and start shopping. LCACE will receive a small commission for all purchases made when people have connected through our home page. Please ask your family and friends to use this link as well.

We have exciting programs scheduled for 2013:

January 5, 2013-"Mobile computing: smartphones, tablets,

### **IN MEMORIAM**

oro<br>
mei<br>
cluł<br>
awa<br>
awa orothy Sutherland, former LCACE membership chair and mother of club founder J.J. Johnson, passed away on New Year's Day.

Known to many of us as "Mom", Dorothy was a real sweetheart whose smiling face greeted everyone when they walked into club meetings. Whether she was helping set up the meeting refreshments (and nibbling a cookie or two) or in the kitchen carving the turkey and arranging platters for the holiday party, Dorothy could always be counted on to help.

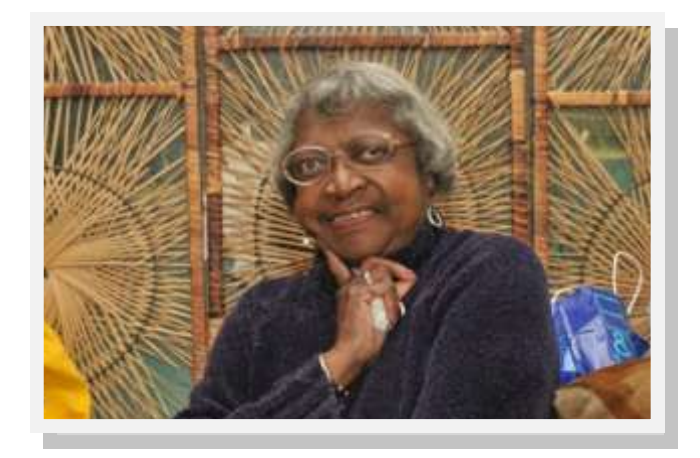

Will we never forget the time Dorothy beat J.J. during a Wii boxing demo?

Our deepest sympathies to J.J. and his family. Dorothy will live on in our hearts and our memories.

Memorial for Dorothy Sutherland Sunday January 6th 1-3pm Marsh Funeral Home, Cemetery road, Gurnee IL.

# Why You Might be Sending Spam

by Leo Notenboom http://articlesbyleo.com/ www.ask-leo.com

As you probably already know there's a lot of spam – unsolicited and unwanted email – flying around on the internet these days. Some estimates say that well over 80 to 90 percent of all email is, in fact, spam.

That's bad enough, but when someone tells you that it looks like spam is being sent from your email address … well, then it gets personal.

The most common causes of spam being sent from your email address have nothing at all do with your computer.

In other words, while it's possible, it's not necessarily because your computer has a virus.

Your email account may have been hacked.

Actual account theft and hacking has risen dramatically in recent months.

The scenario is very simple: a hacker learns your password and logs in to your email account. Once in he starts using it to send spam. The hacker never even has to come close to your computer, and in fact often performs his activities from overseas.

The question, of course, is how did he learn your password?

Unfortunately there are many ways: perhaps your password is easy to guess, perhaps your socalled "secret questions" are easy to guess, perhaps you logged in to a public computer in a library or other public location that itself was compromised with malware or a keyloggers.

Perhaps you used your computer in an open Wifi hotspot, and the connection to your mail service was not encrypted and a nearby hacker was monitoring and saw your login information.

Perhaps you responded to a phishing attempt – an attempt to fool you into providing the hacker

## Google Goggles - for Android smartphones and iPhones

by Angus MacTavish

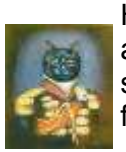

Hang on to your hats, everyone! You are about to hear about an amazing smartphone app - Google Goggles - a free image recognition application.

Until now, the only way to search the internet for information was to type your search term or speak it. Now you can search using your smartphone's camera to take a photo. Just open Google Goggles, fill the screen with as much of the object as possible, and take a picture.

Suppose you are out shopping and want to find the best price on a product. Position your smartphone over the UPC barcode and take a picture of it. You will immediately see the name of the object and the phone will ask if you want to go to Google Shopping so you can get an idea of who sells it at the best price. Be aware that two of the largest retailers, Amazon.com and walmart.com are omitted from Google Shopping's results.

I tried this app first on Nero Burn Express 2 software that was sitting on my desk. I was blown away when it instantly identified it from the barcode and found it on the internet. The first four sites were amazon.com, bestbuy.com, newegg.com, and nero.com. Google Shopping showed that the cheapest place online was \$15 and it was \$35 nearby (For the record, I got it free after rebate from newegg.com in November.).

In the appliance section at Walmart, it correctly identified a Philips 50 inch LCD TV. You then had a choice of numerous websites where it is sold or mentioned or you could go to Google Shopping to find who had the best price on it.

When I tried it on a book, Madden NFL 13-Official Strategy Guide, WalMart's \$19.96 price looked sick compared to Amazon's \$13.59 (and eligible for free shipping with a \$25 purchase). It worked equally well on a Panasonic Stainless Steel Countertop Microwave oven, a Hamilton Beach Cool-Touch 2 Slice Toaster, and a Black & Decker 3.3 cubic foot 2-Door refrigerator. In most cases similar products from the same and other manufacturers were also shown.

This app can also be very useful when you are traveling. If you are in San Francisco and take a picture of the Golden Gate Bridge, it identifies the bridge and provides information about the landmark and the surrounding area.

If you are traveling someplace where you don't know the language, the app can translate text for you. For example, just take a picture of a menu; Google Goggles will translate it for you.

For a business card frame the text that interests you well; Goggle Goggles will recognize the text and return a result. Now you can click to call the person or add to your contacts. You can photograph a painting and Google Goggles will figure out the title and the artist. You will then be able to click on other relevant information about the artist and the painting.

Don't attempt this at the grocery store, however; it does not work for food. It could not identify Ghirardelli Deluxe chocolate brownie mix when I photographed the barcode. It also does not work well on plants, cars, or animals. As image recognition software continues to develop, many improvements are likely.

Google Goggles will probably become your favorite smartphone app, too.

and e-readers" presented by Best Buy of Gurnee

February 2, 2013-"Computer and Internet Security" presented by Charles Prince of Avast Software and nominations

March 2, 2013-Nominations

April 6, 2013-Nominations, election, **30th anniversary party**

*(Continued from page 3)* May 11, 2013- June 8, 2013-

> July 13,2012– Annual Picnic at Fred & Liz Barnett's Home

> Our meetings are always open to anyone with an interest in computing. Bring family and friends. Happy computing!

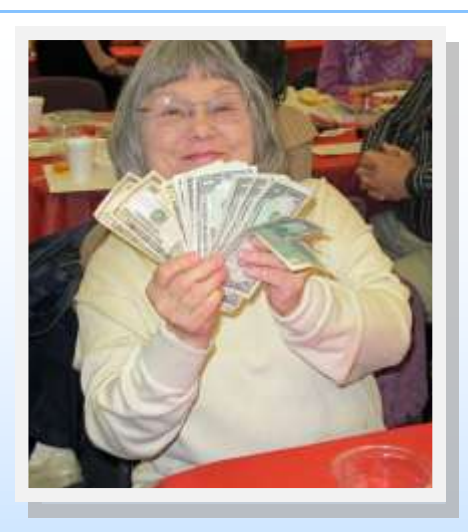

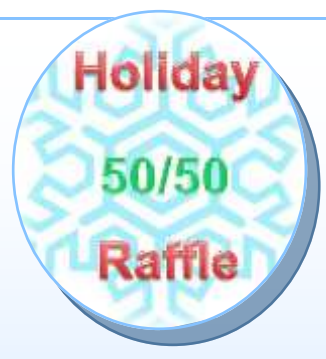

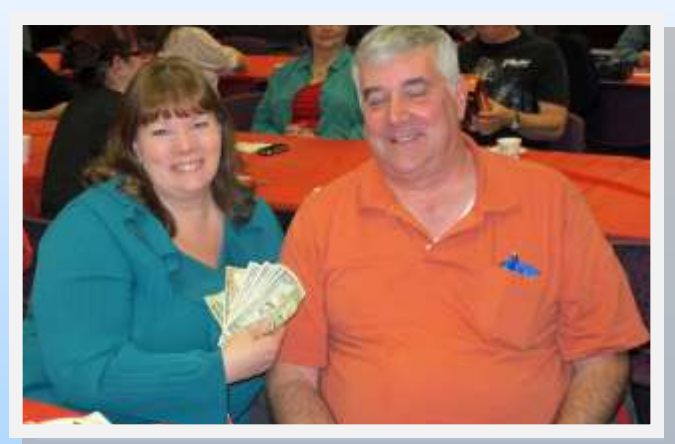

# Each Winner took home \$48.00

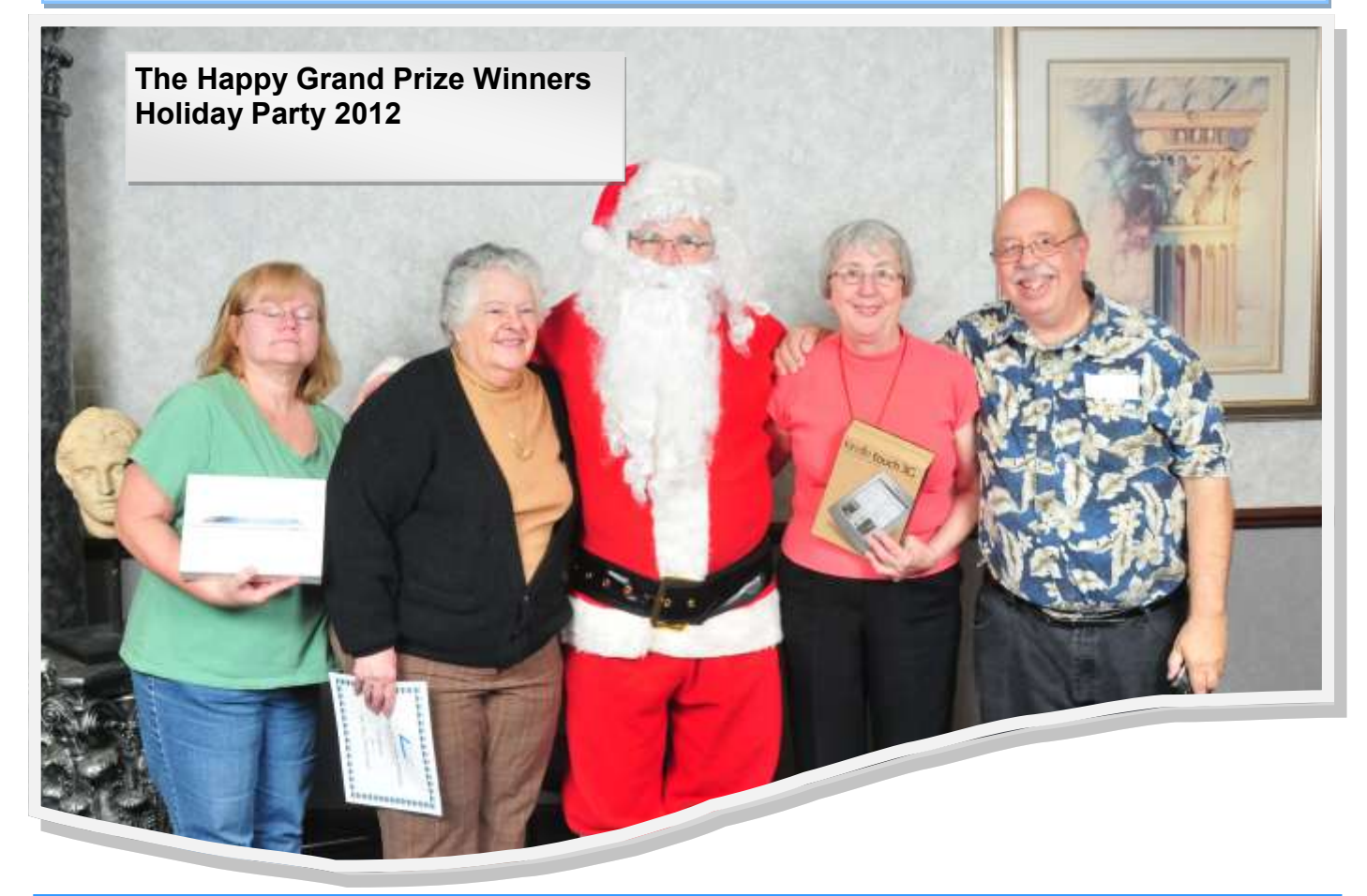

From Left to right: 2nd prize, Gail Roberson (Ipad) - 4th prize, Bobby Jacobs (Membership) - Santa - 3rd prize Winnie Frost (Kindle Reader) 1st prize, Mike Mc Enery accepted for Corrine Mc Enery (Laptop)

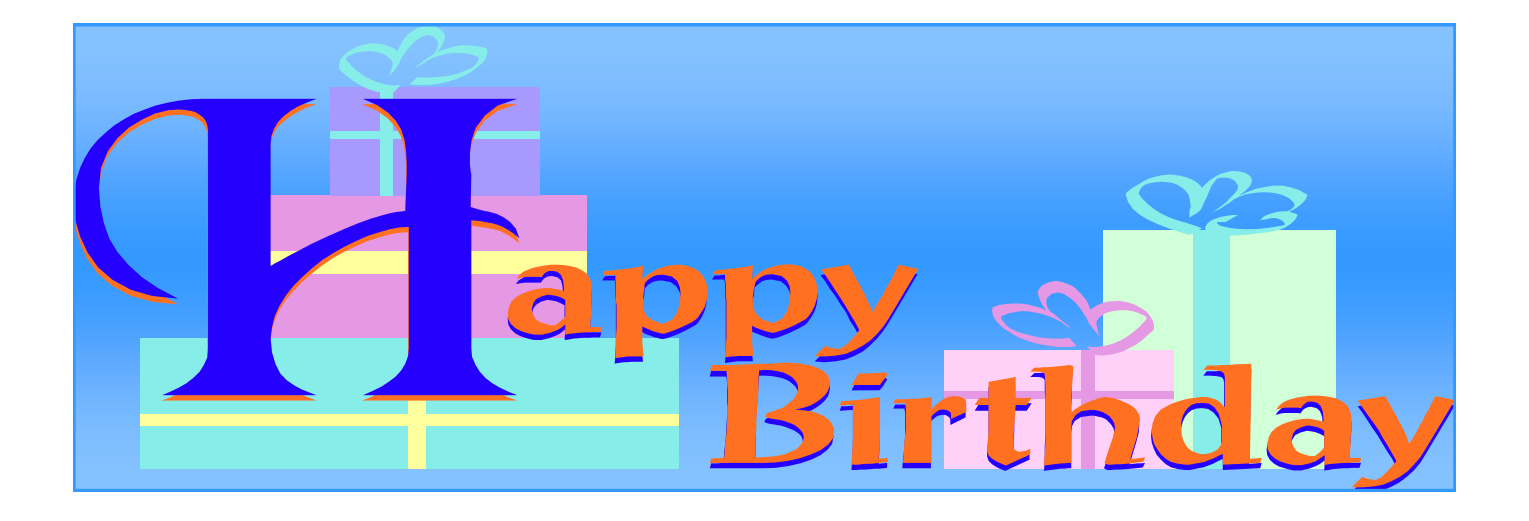

# Donna Kalinoski

# Roger Busch

*(Continued from page 4)*

with your email login information including your password.

Perhaps you told a friend or family member who wasn't quite as careful about keeping it private as you are.

And, of course, there could indeed be malware on your machine. In my experience that's significantly less likely in this case than most of the possibilities above.

There could be absolutely nothing wrong One of the most frustrating aspects of this scenario is that it's very possible that there's nothing wrong at all.

The issue is simply this: it's trivially easy to make email look like it's from someone that it is not. So called "From spoofing" is used by spammers to hide their own identity. They pick email addresses at random – often email addresses to who they are also sending spam – and use those as the fake sender of the email.

In other words you may have had absolutely nothing do to with email that lists you as the sender.

And there's nothing you can do about it. Before you assume this is the case, though, look at who's getting spam email "from" you.

If they are mostly people you know, then it's very likely that your email account has been hacked and your address book or contact list is being spammed. You need to take action right away by changing your email password.

In fact, you need to more than just change the password – you need to change or verify all the information in your account that could be used to recover your password. While the hacker had access to your account he had access to that too, and could have changed it or written it down so that he can easily come back and hack your account again.

You can certainly run up-to-date antimalware tools on your computer if you like – you should be running those regularly anyway – but as we've seen, in all probability your computer wasn't involved.

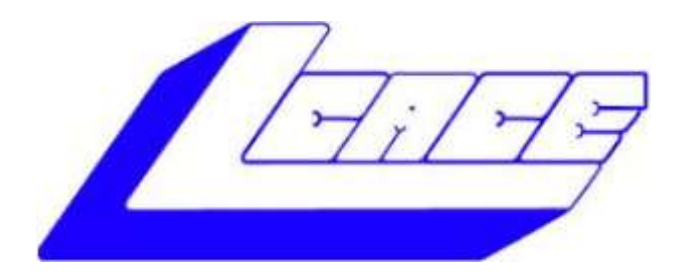

### **Lake County Area Computer Enthusiasts**

Do you have computer questions or need help with your computer?

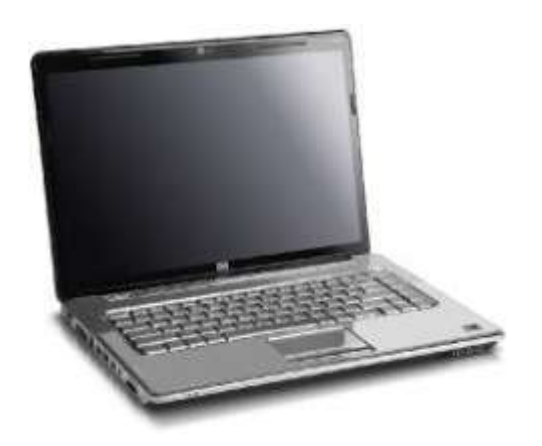

Visit Lake County Area Computer Enthusiasts' help desk for one on one help

# **Open to all**

11:15 a.m.-12:15 p.m. Grayslake Area Public Library Rooms A-C

Saturday, January 5 Saturday, February 2 Saturday, March 2 Saturday, April 6

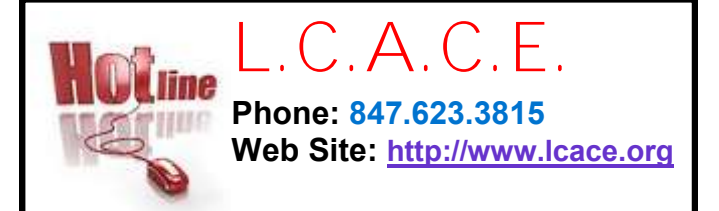

Member<sub>s</sub>

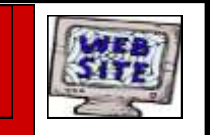

**Have your Web Site Advertised here, e-mail me at [editor@lcace.org](mailto:editor@lcace.org?subject=Web%20site%20ad)**

**[www.pegasusphotos.zenfolio.com](http://www.pegasusphotos.zenfolio.com)**

**[www.RobinSeidenberg.com](http://www.RobinSeidenberg.com)**

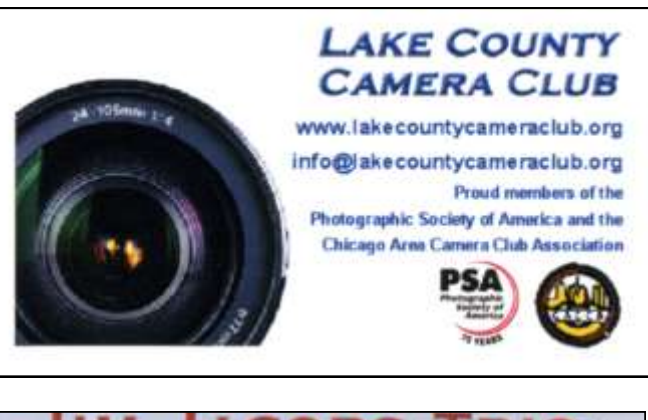

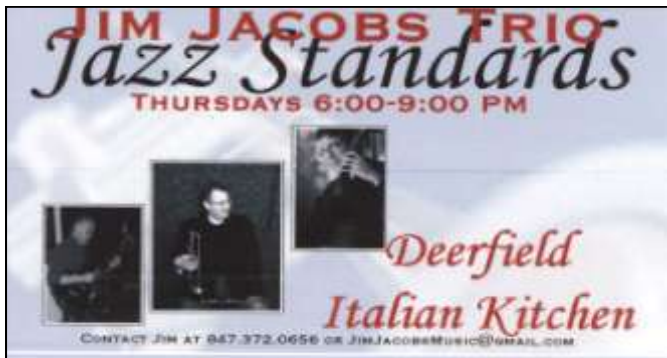

Take a good look, you just might see yourself.

> **[http://lcace.org/](http://lcace.org/PhotoAlbums.htm) [PhotoAlbums.htm](http://lcace.org/PhotoAlbums.htm)**

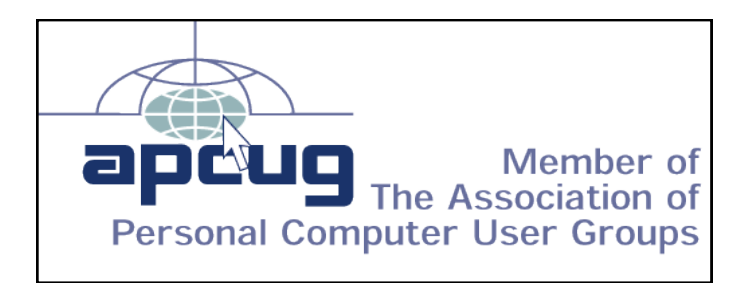

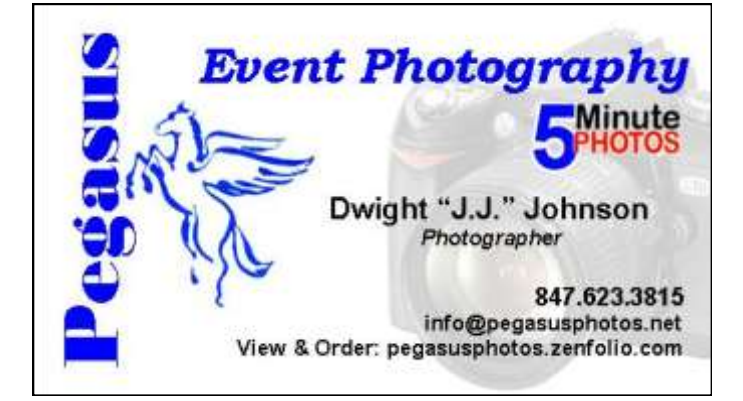

#### North American Power electricity

**Bart Berndtson** Independent Rep.

(847) 337-9756 bartenergy@gmail.com

video: http://energypowergroup.com

napower.com/bartenergy web:

501(c): give.napower.com/bartenergy

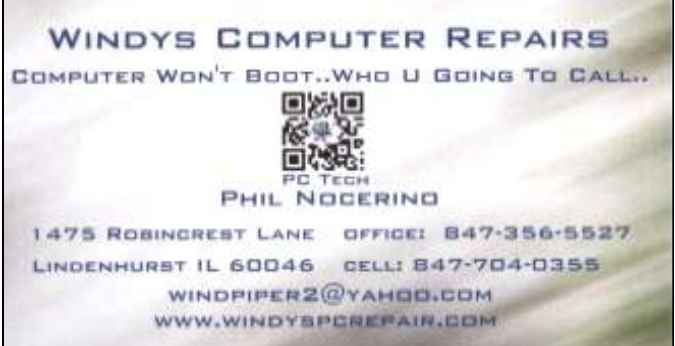

![](_page_8_Picture_20.jpeg)

![](_page_9_Picture_0.jpeg)

Meeting Agenda: <http://lcace.org/agendas.htm>

"L.C.A.C.E. Meetings are held at the Grayslake Area Public Library, 100 Library Lane, one Saturday a month unless otherwise posted on our web site and in the News Journal. Everyone is welcome. Doors open at 11:15 am for the help desk; the meetings start at 12:30 pm.

![](_page_9_Picture_3.jpeg)

 $1250n$